# Kingsteignton Community Baptist Church

And I will ask the Father, and he will give you another advocate to help you and be with you forever— the Spirit of truth.

John 14 verse 16, 17

## Sunday 9<sup>th</sup> May 2021

10:30 am Worship service with THAT collection

11:45 am Eagles meet on Zoom - Look out for the link being sent round.

Zoom will be open from 10:00 a.m. Afterwards we will, as last week, have the option of joining others in chat rooms of about 4-5.

Here are the options:

- 1. Join us on Zoom. Meeting ID: 816 7951 5569 Password: 956671
- 2. Watch the recording later in the week, available later from our website via the 'online service' green button.

If you know of anyone outside of KCBC who joins us, please let them know about the recording or alternatively invite them by passing on the Zoom details. If you need help, please contact one of the tech team, who will be delighted to assist you - David B, Darren, Jack, Phil, Nick, Richard.

#### Prayer chain

Nat Bond 01626 366668 email: <u>natfromfife@gmail.com</u> If you are not on the chain at the moment, would like to put things on the prayer chain or would like to be involved please talk to Nat.

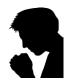

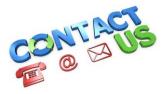

Pastor: David Goddard Secretary: <u>kcbcscribe@hotmail.com</u> Newsletter & Website Updates: <u>kcbcnews@btinternet.com</u> Website: <u>http://kcbchurch.org.uk/</u> Facebook group: KCBC at home KCBC Whatsapp Group OYOT if you would like to join please let Mark know.

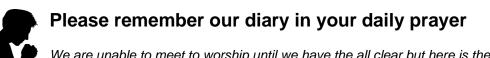

We are unable to meet to worship until we have the all clear but here is the virtual diary for this week. There may be things added so keep an eye on your e-mail, and the KCBC at home Facebook group.

## Monday 10<sup>th</sup> May

2:00pm David is meeting with local clergy

8:00pm Leaders Meeting

#### Tuesday 11<sup>th</sup> May

10:30am KCBC Coffee Morning via zoom Meeting ID: 889 1314 1548 Passcode: 410040 8.00pm Church @ Prayer Meeting ID: 819 0891 3974 Passcode: 585801

https://us02web.zoom.us/j/81908913974?pwd=RXJ4UXp5d0RmK1IKT0VxREJQa1o4UT09

### Wednesday 12<sup>th</sup> May

| 1.00pm | David online continual ministerial development with Baptist Union |
|--------|-------------------------------------------------------------------|
| 7:00pm | Baptist Union Prayers online                                      |
| 7:30pm | Musungwa homegroup meeting via Zoom                               |
| 7:45pm | Long Barton homegroup meeting via Zoom                            |
| 8:00pm | Rundle Road homegroup meeting via Zoom                            |

#### Sunday 16<sup>th</sup> May

10:30am Ascension Day Worship service, live from the Baptist Union Assembly

## From Davíd

It time to anticipate a roadmap for getting back to meeting face to face at KCBC. Here are a few dates we are working with:

- Monday May 17<sup>th</sup> The earliest we can meet, though limited to 30.
- Sunday May 23<sup>rd</sup> The earliest Sunday the government rules allow us to meet with numbers restricted to 30. Singing allowed in the Community Hall car park (but not at any other venue).
- Sunday June 27<sup>th</sup> The earliest Sunday we are allowed to meet with no limits to numbers.

Especially at first, arrangements will have to change on the fly, as we find out what we can and can't do, what people want and don't what. We do need to sort out is whether we can broadcast from the Community Hall live, and connect to Zoom while we are there. Slow internet could be a major issue. We can't get in the hall until at least the 17<sup>th</sup> to prove the system.

Whatever we do, we seek to keep everyone together and try to avoid anyone being excluded. As an expression of our life with Christ, we will work hard to meet the challenges presented by the limits on numbers and our broadcasting issues. And with the grace of Christ, we will be united in worship and equipped by the Holy Spirit to continue with the work of His Kingdom.

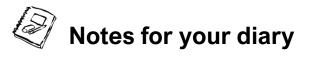

- Friday Outings are transforming into Friday Elevenses at Home. They will take place once a month on Zoom on a Friday morning at 11am, and are an opportunity for a chat. Our first session was on Friday 12th February at 11am, next one on 21<sup>st</sup> May. If you are interested please contact Christina Greeves or Sue Watkin (<u>kcbcscribe@hotmail.com</u>) who can send you the meeting link. Thanks Christina
- Quiz Graham has kindly agreed to host another Quiz it will be at 7:30pm on Saturday 22<sup>nd</sup> May – more details to follow

*Therefore encourage one another and build each other up, just as in fact you are doing" 1 Thess. 5:11* 

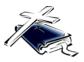

We need to encourage each other and stay connected. Do you have a Bible verse, poem, passage or song or any of the following? Something you are thankful for. Something that has made you laugh. If you have found something online that would be a good resource for us please share. If you don't feel comfortable sharing in "person" this may be the way for you to encourage others. *Sarah* 

# Thank you to Joy for the following

<u>Faíth</u>

Doubts sees the obstacles; Faith sees the way. Doubts see the darkest night; Faith sees the day. Doubt dreads to take a step; Faith soars on high. Doubt whispers "who believes"?; Faith answers "I".

Anon

**Videos and photos of you...**To keep us connected, how about putting together a short video (no more than 3 minutes) on what you have been doing over lockdown. You could show us something that you have grown or built, somewhere you have gone or someone you met up with. Or a pet. Or your latest car if you have changed it. I suppose it could just be a photo but a short video maybe done on your phone would be fun. The idea is to give us a window into our life at a time when we are blocked off. Think what you can do and then send it over to me or the Tech Team and I will slot it in our time together on Sundays.

#### 'How to join the Sunday Service'.

- 1. Go onto the internet and type kcbchurch.org.uk
- 2. On the Home Page (the first page with the Coronavirus statement) in the top righthand corner is a green bar and on it is written "online service" with an arrow.
- 3. Click on the green bar/arrow and you'll go straight to the video.
- 4. Either press play or it will automatically start playing

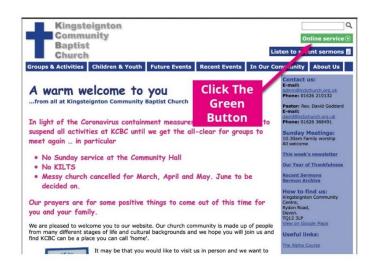